# CS 261 Spring 2024

Mike Lam, Professor

0000000100000f50 55 48 89 e5 48 83 ec 10 48 8d 3d 3b 00 00 00 c7 0000000100000f6c 45 fc 00 00 00 b0 00 e8 0d 00 00 00 31 c9 89 0000000100000f7c 45 f8 89 c8 48 83 c4 10 5d c3

%rbp

%rsp, %rbp
\$0x10, %rsp

\$0x0, %al

0x100000f7a

0x3b(%rip), %rdi

\$0x0, -0x4(%rbp)

pushq

movq

subq

leag

movl

movb

### Machine and Assembly Code

main:

0000000100000f50

0000000100000f51

0000000100000f54

0000000100000f58

0000000100000f5f

0000000100000f66 00000010000f68

x86-64 Introduction

# **Topics**

- Architecture/assembly intro
- Operands
- Basic opcodes

### Computer systems

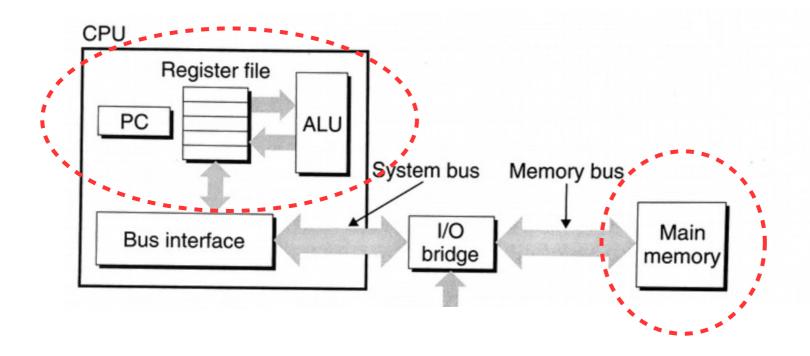

Let's focus for now on the single-CPU components

### von Neumann architecture

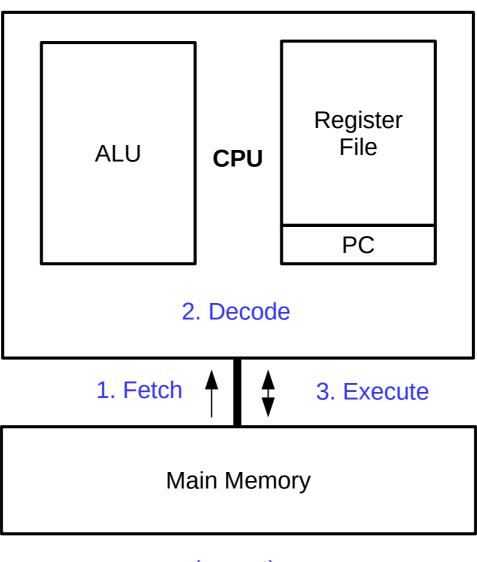

(repeat)

### Machine code

#### Machine code instruction

- Variable-length binary encoding of **opcodes** and *operands*
- Program (instructions) stored in memory along with data
- Specific to a particular CPU architecture (e.g., x86-64)
- Looks very different than the original C code!

```
int add (int num1, int num2)
    return num1 + num2;
0000000000400606 <add>:
  400606:
                 55
  400607:
                48 89 e5
  40060a:
                89 7d fc
                89 75 f8
  40060d:
                8b 55 fc
  400610:
                8b 45 f8
  400613:
                01 d0
  400616:
  400618:
                 5d
  400619:
                 c3
```

### Machine code

- Instructions are specified by an instruction set architecture (ISA)
  - x86-64 (x64) is the current dominant workstation/server architecture
    - Enormous and complex; lots of legacy features and support for previous ISAs
    - We'll learn a bit of it now, then later focus on a simplified form called Y86
  - ARM is used in embedded and mobile markets
  - POWER is used in the high-performance market (supercomputers!)
  - RISC-V is used in CPU research (and is growing in the industrial market)

```
0000000000400606 <add>:
  400606:
                 55
  400607:
                 48 89 e5
                 89 7d fc
  40060a:
                 89 75 f8
  40060d:
                 8b 55 fc
  400610:
                 8b 45 f8
  400613:
                 01 d0
  400616:
  400618:
                 5d
  400619:
                 c3
```

## Assembly code

- Assembly code: human-readable form of machine code
  - Each indented line of text represents a single machine code instruction
    - Two main x86-64 formats: Intel and AT&T (we'll use the latter)
    - Use "#" to denote comments (extends to end of line)
  - Generated from C code by compiler (not a simple process!)
  - Disassemblers like objdump can extract assembly from an executable
  - Understanding assembly helps you to debug, optimize, and secure your programs

```
0000000000400606 <add>:
  400606:
                                   push
                                           %rbp
                 55
 400607:
                 48 89 e5
                                           %rsp,%rbp
                                   mov
                89 7d fc
                                           %edi,-0x4(%rbp)
  40060a:
                                   mov
                89 75 f8
  40060d:
                                           %esi, -0x8(%rbp)
                                   mov
                 8b 55 fc
                                           -0x4(%rbp), %edx
 400610:
                                   mov
                8b 45 f8
                                           -0x8(%rbp), %eax
 400613:
                                   mov
                01 d0
                                           %edx,%eax
  400616:
                                   add
 400618:
                 5d
                                   pop
                                           %rbp
  400619:
                 c3
                                   reta
```

## Assembly code

- Assembly provides low-level access to machine
  - Program counter (PC) tracks current instruction
    - Like a bookmark; also referred to as the instruction pointer (IP)
  - Arithmetic logic unit (ALU) executes **opcode** of instructions
    - Today, we'll focus on some very basic opcodes
  - Register file & main memory store operands
    - Registers are faster but main memory is larger

```
opcode
                                               operands
0000000000400606 <add>:
  400606:
                                    push
                                           %rbp
                 55
  400607:
                 48 89 e5
                                           %rsp,%rbp
                                    mov
                 89 7d fc
                                           %edi,-0x4(%rbp)
  40060a:
                                    mov
                 89 75 f8
  40060d:
                                           %esi, -0x8(%rbp)
                                    mov
                 8b 55 fc
                                            -0x4(%rbp), %edx
  400610:
                                    mov
                 8b 45 f8
                                            -0x8(%rbp), %eax
  400613:
                                    mov
                 01 d0
                                           %edx,%eax
  400616:
                                    add
  400618:
                 5d
                                    pop
                                           %rbp
  400619:
                 c3
                                    reta
```

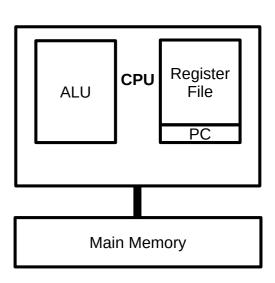

## Operand types

#### Immediate

- Operand value embedded in instruction itself
- Extends the size of the instruction by the width of the value
- Written in assembly using "\$" prefix (e.g., \$42 or \$0x1234)

#### Register

- Operand stored in register file
- Accessed by register number
- Written in assembly using name and "%" prefix (e.g., %eax or %rsp)

#### Memory

- Operand stored in main memory
- Accessed by effective address calculated from instruction components
- Written in assembly using a variety of addressing modes

## Registers

- General-purpose
  - %rax, %rbx, %rcx, and %rdx
  - %rsi and %rdi
  - Legacy name meanings (e.g., "%rax" as the accumulator) are less important for us
    - But for now, note that %rax is also used to store the return value of a function
- Special
  - %rip: instruction pointer
    - This is the PC on x86-64
  - **%flags**: status info
    - "Condition codes" in CS:APP
  - %rbp: base pointer
  - %rsp: stack pointer

| %rax | (contents of %rax) |
|------|--------------------|
| %rbx | (contents of %rbx) |
| %rcx | (contents of %rcx) |
| %rdx | (contents of %rdx) |
| %rsi | (contents of %rsi) |
| %rdi | (contents of %rdi) |

%rip (contents of %rip)
%rflags (contents of %rflags)

**Register File** 

## Memory addressing modes

R[reg] = value of register reg Absolute: addr Effective address: addr Indirect: (reg) Effective address: R[reg] pointers! Base + displacement: offset(reg) Effective address: offset + R[reg] Indexed: offset(reg<sub>base</sub>, reg<sub>index</sub>) Effective address: offset + R[reg<sub>index</sub>] + R[reg<sub>index</sub>] useful for arrays! Scaled indexed: offset(reg<sub>base</sub>, reg<sub>index</sub>, s) (also, note that offset and reg are optional here) Effective address: offset + R[reg<sub>base</sub>] + R[reg<sub>index</sub>] · s

- Scale (s) must be 1, 2, 4, or 8

### Exercise

 Given the following machine status, what is the value of the following assembly operands? (assume 32-bit memory locations)

| _ | \$42            |
|---|-----------------|
| _ | \$0×10          |
| _ | %rax            |
| _ | 0x104           |
| _ | (%rax)          |
| _ | 4(%rax)         |
| _ | 2(%rax, %rdx)   |
| _ | (%rax, %rdx, 4) |

### Registers

| <u>Name</u> | <u>Value</u> |  |
|-------------|--------------|--|
| %rax        | 0×100        |  |
| %rdx        | 0x2          |  |

### **Memory**

| <u>Address</u> | <u>Value</u> |
|----------------|--------------|
| 0×100          | 0xFF         |
| 0×104          | 0xAB         |
| 0x108          | 0x13         |

### Exercise

• Given the following machine status, what is the value of the following assembly operands? (assume 32-bit memory locations)

| - \$42 <mark>42</mark> | Registers      |              |
|------------------------|----------------|--------------|
| - \$0x10 <b>16</b>     | <u>Name</u>    | <u>Value</u> |
| - %rax                 | %rax           | 0x100        |
| - 0x104                | %rdx           | 0x2          |
| - (%rax) OxFF          |                |              |
| - 4(%rax) OxAB         | Memory         |              |
| - 2(%rax, %rdx) 0xAB   | <u>Address</u> | <u>Value</u> |
| - (%rax, %rdx, 4)      | 0×100          | 0xFF         |
|                        | 0×104          | 0xAB         |
|                        | 0x108          | 0×13         |

## Question

 In x86-64, assume the %rax register stores the address of the data you want to access. Which of the following operand specifiers could NOT be used to access the data?

```
A) %rax
B) (%rax)
C) 0(%rax)
D) (,%rax,1)
E) 0(,%rax,1)
```

### Basic x86-64 instructions

- Data movement: "mov"
  - Copies data from first operand to second operand
    - E.g., mov \$1, %rax will set the value of %rax to 1
- Arithmetic: "add", "sub", "imul"
  - Performs operation, saving result in second operand
    - E.g., add %rcx, %rax will add the value of %rcx to the value of %rax
    - (Note lack of division)
- Bitwise: "and", "or", "xor"
  - Performs operation, saving result in **second** operand
    - E.g., xor %rcx, %rax will XOR the values of %rcx and %rax, saving the result in %rax

### Basic x86-64 instructions

- Control flow: change the PC with jmp (%rip cannot be set directly)
  - Label (name followed by ":") marks a location in code that can be "jumped to"
    - E.g., "foo:"
  - **jmp**: **Jump** to a given label
    - E.g., jmp foo will "jump to" label "foo"
- Conditionals: "cmp" followed immediately by "je" or "jne"
  - cmp: Compares operand values
  - **je**: If the values were **equal**, jump to a label
    - E.g., cmp %rax, \$0 followed by je foo will jump to label "foo" if the value of %rax was zero
  - jne: If the values were not equal, jump to a label
    - E.g., cmp %rax, \$0 followed by jne foo will jump to label "foo" if the value of %rax was NOT zero

## Question

What is the value of %rax after these instructions execute?

```
mov $5, %rcx
      and $0, %rax
      cmp $0, %rcx
      je skip
      add %rcx, %rax
 skip:
      sub $1, %rax
- A) 0
- B) 1
- C) 4
- D) 5
```

- E) Cannot be determined

## Hand-writing x86\_64 assembly

Minimal template (returns 0; known to work on stu):

```
.globl main # makes "main" a global symbol
main: # execution will start here

mov $0, %rax # your code goes here

ret # "return from "main"
```

- Save in .s file and build with gcc as usual (don't use "-c" flag)
  - Run program and view return value (final value of %rax) in bash with "echo \$?"
- Use gdb to trace execution
  - start: begin execution and pause at main
  - disas: print disassembly of current function
  - ni: next instruction (step over function calls)
  - si: step instruction (step into function calls)
  - p/x \$rax: print value of RAX (note "\$" instead of "%")
  - info registers: print values of all registers